.<br>∵Директор ГАПОУ ТО «Тюменский Техникум индустрии питания, коммерции и сервиса» М.А. Галанина  $1.5 - 0.1$ **«З1» января 2022 г.** 

План основных мероприятий ГАПОУ ТО «Тюменский техникум индустрии питания, коммерции и сервиса» -Межрегиональный центр компетенций в области искусства, дизайна и еферы услуг

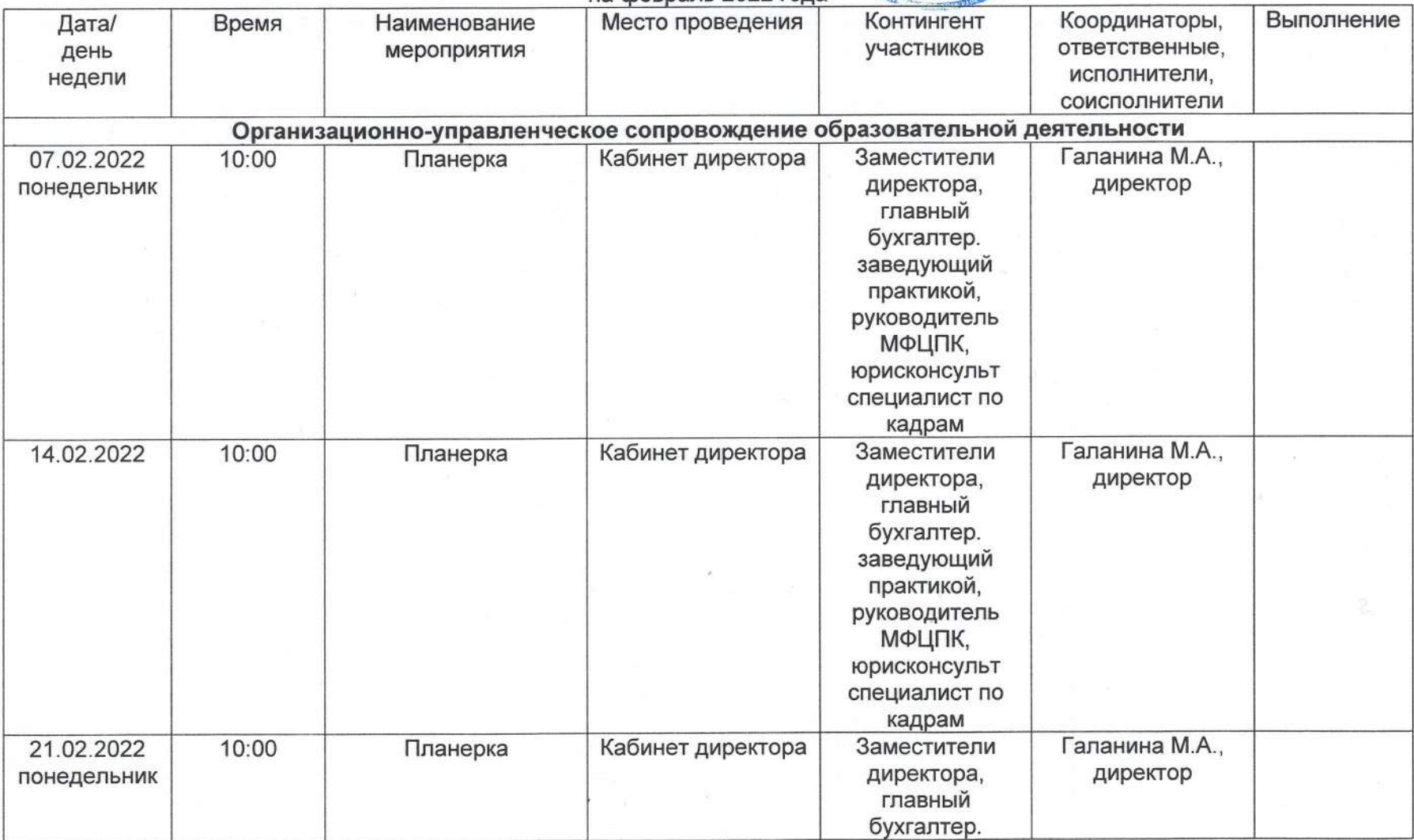

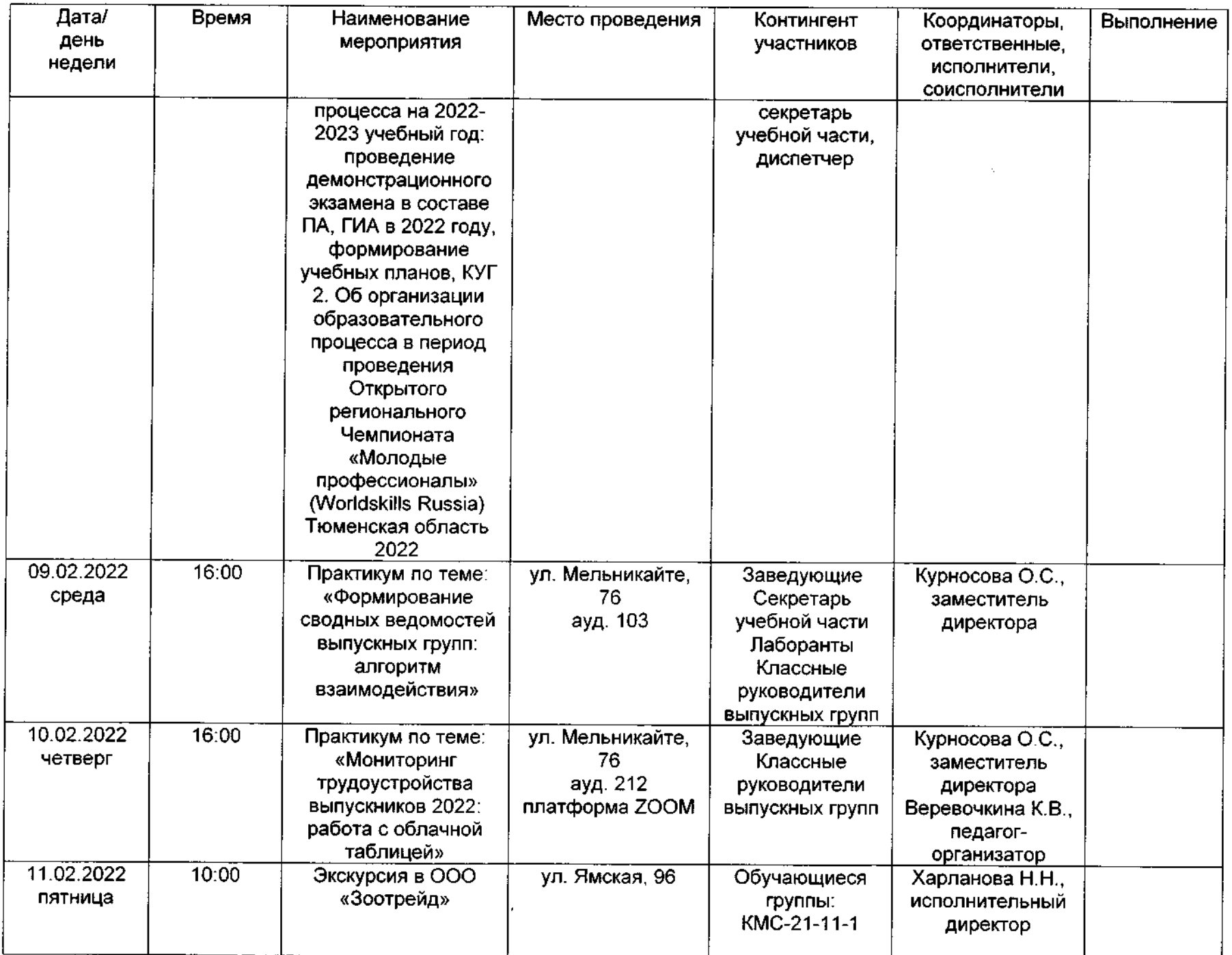

**STATE** 

 $\sim$ 

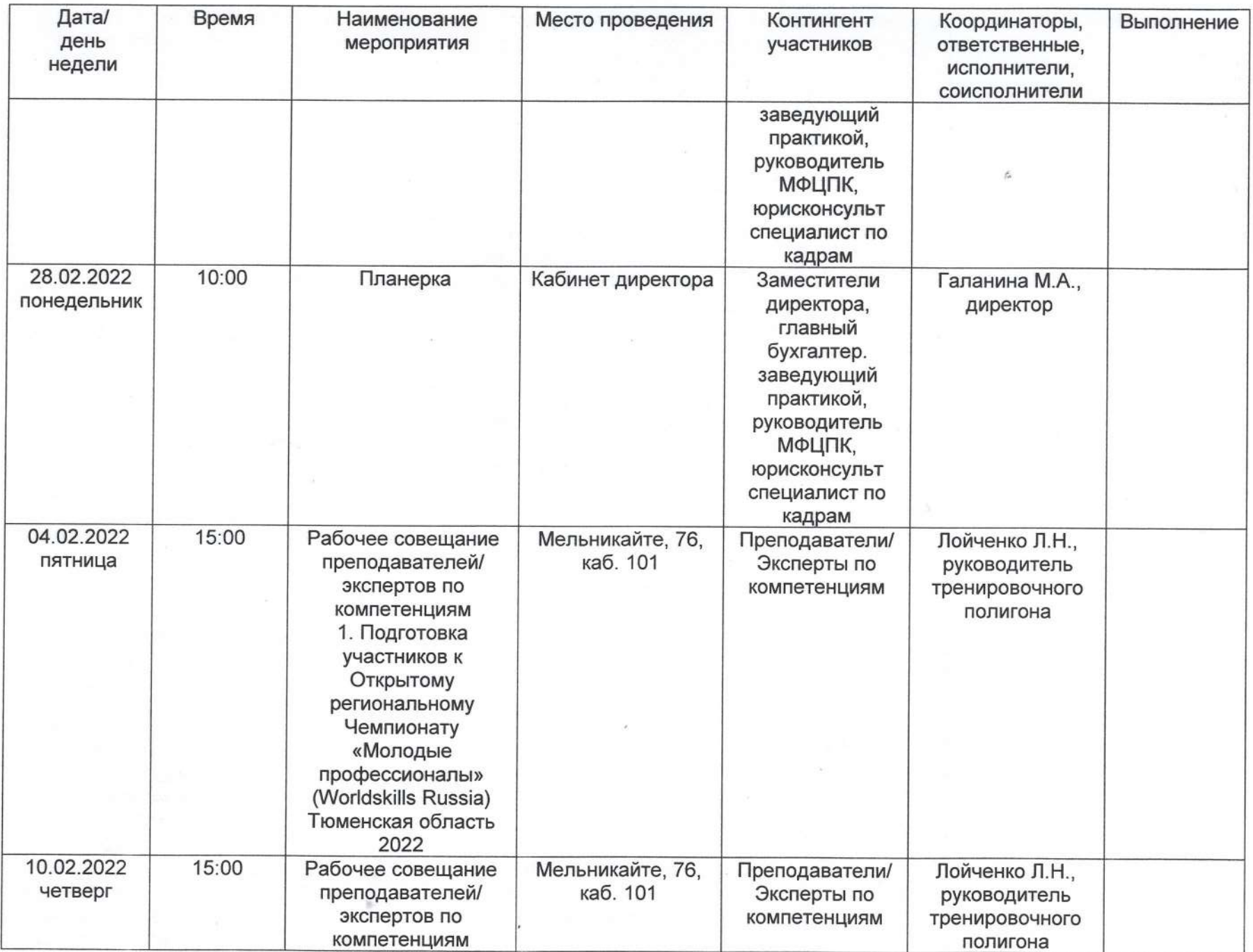

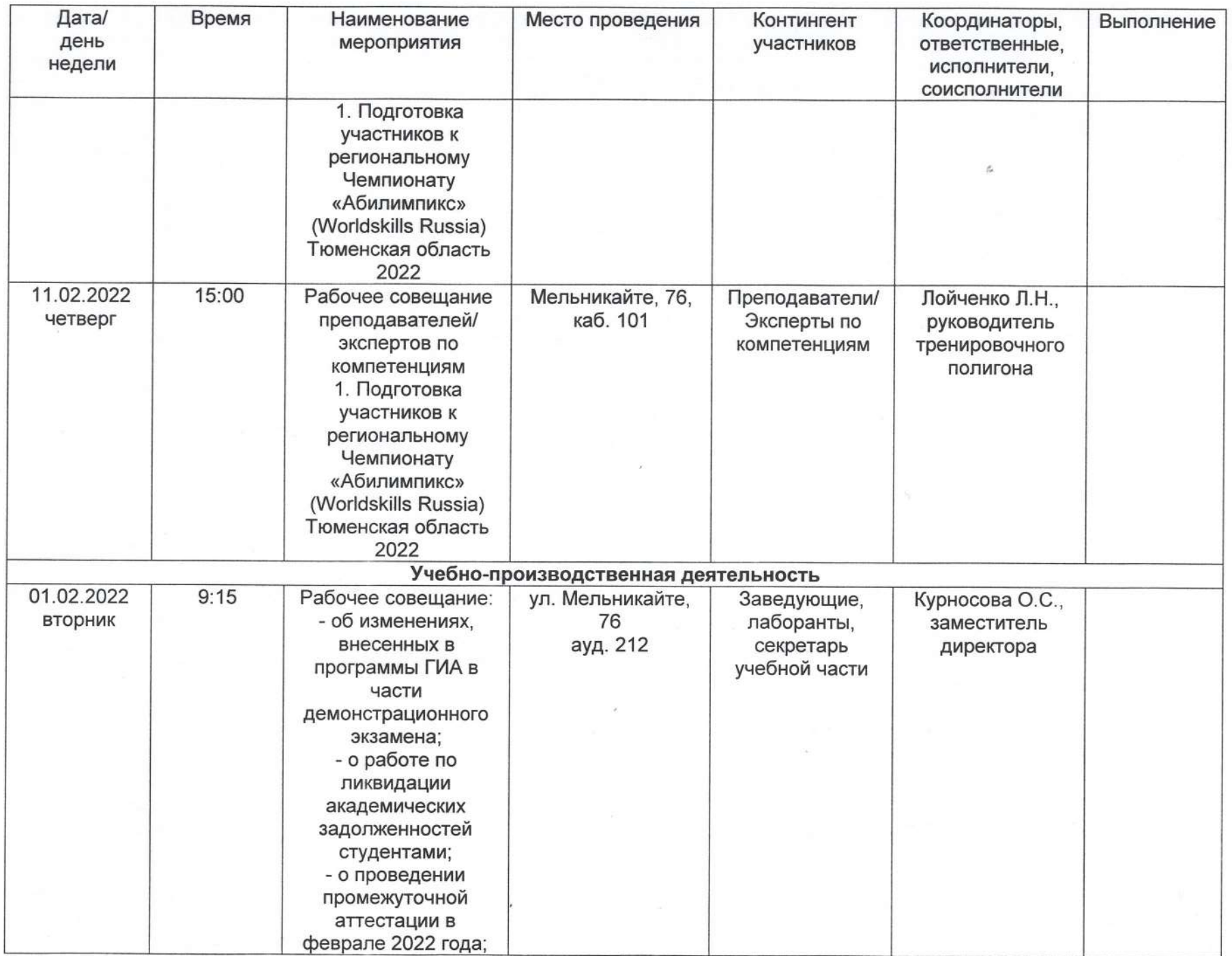

 $\alpha$  ,  $\alpha$ 

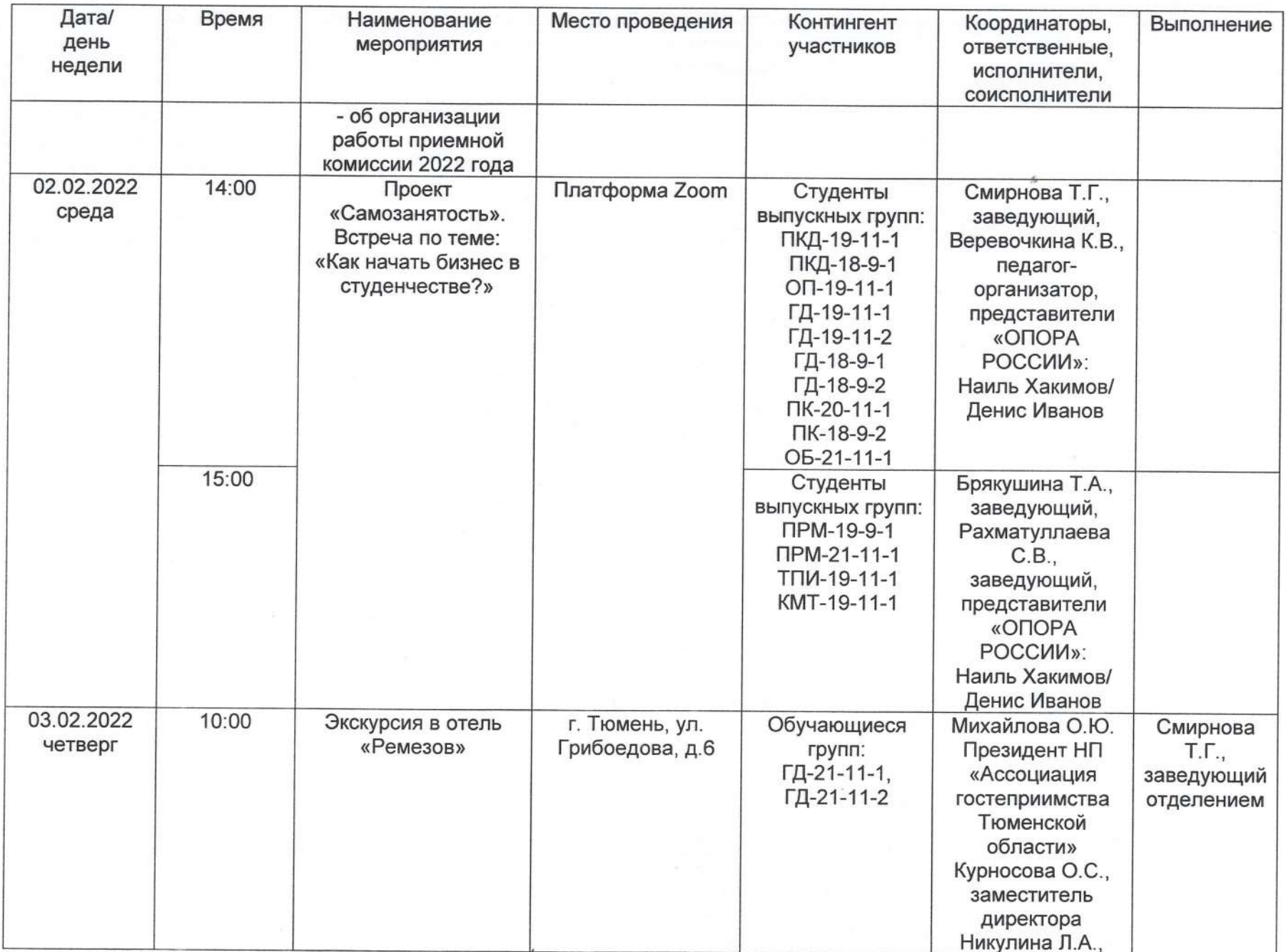

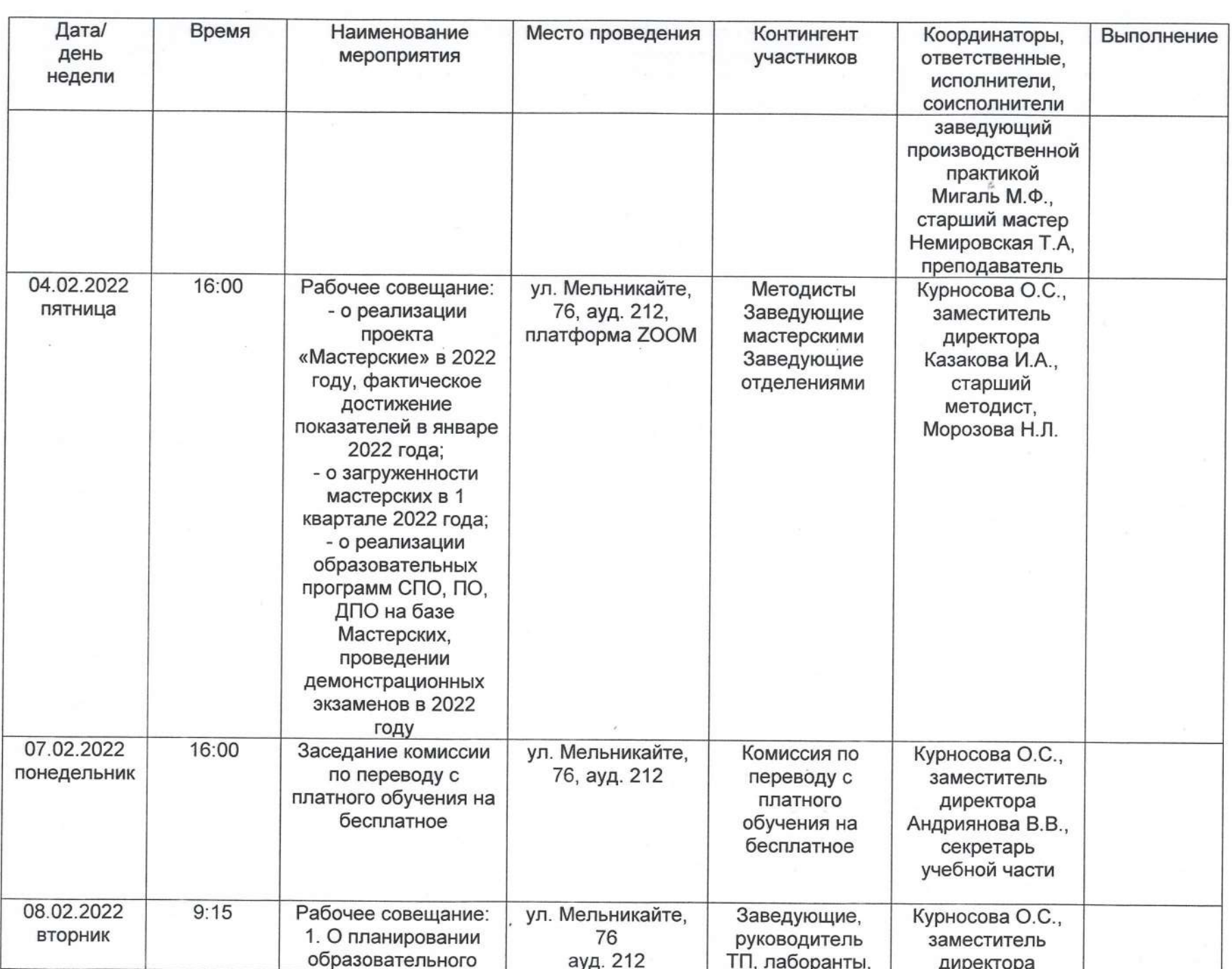

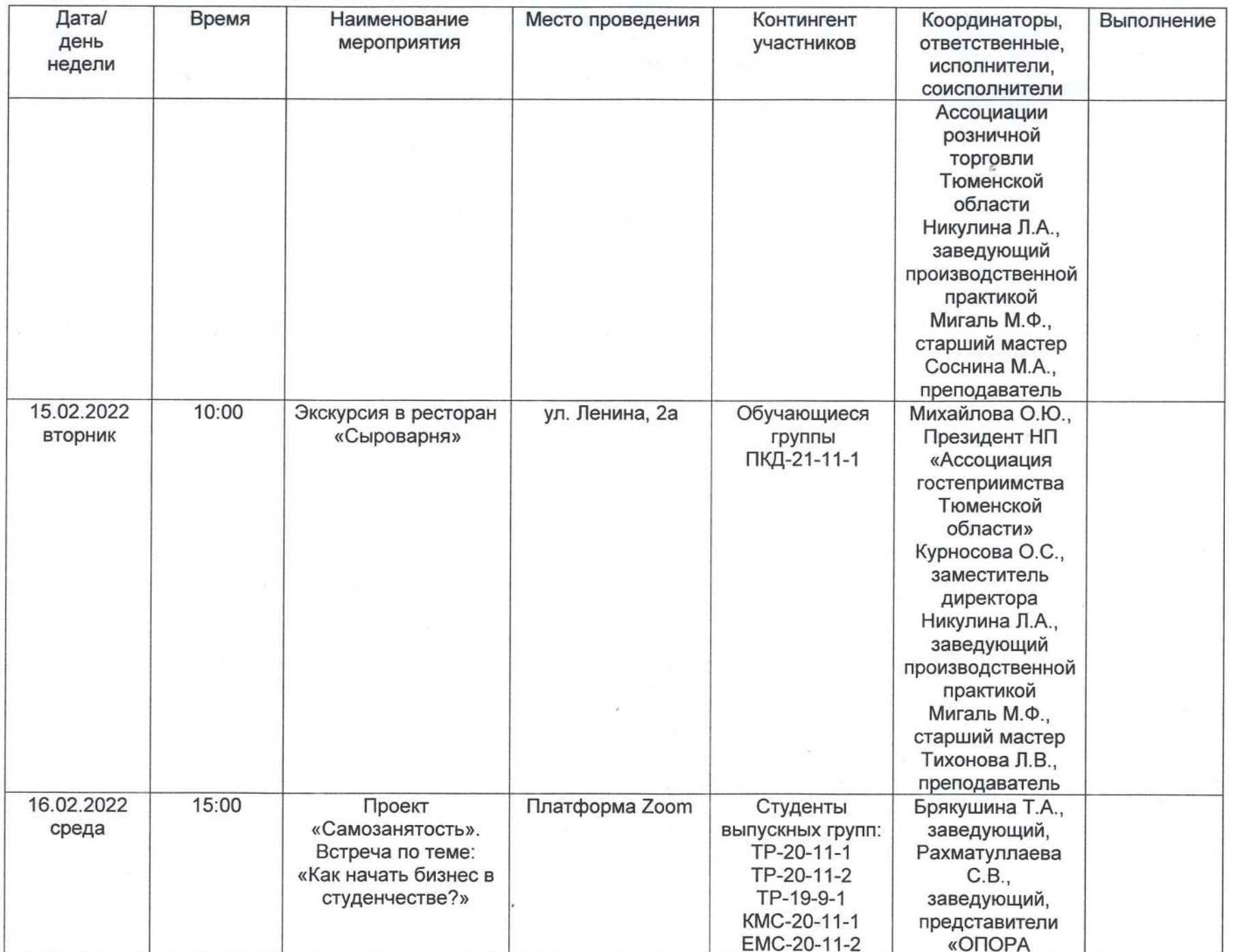

 $\frac{\partial \tilde{\Omega}}{\partial \tilde{\Omega}}$ 

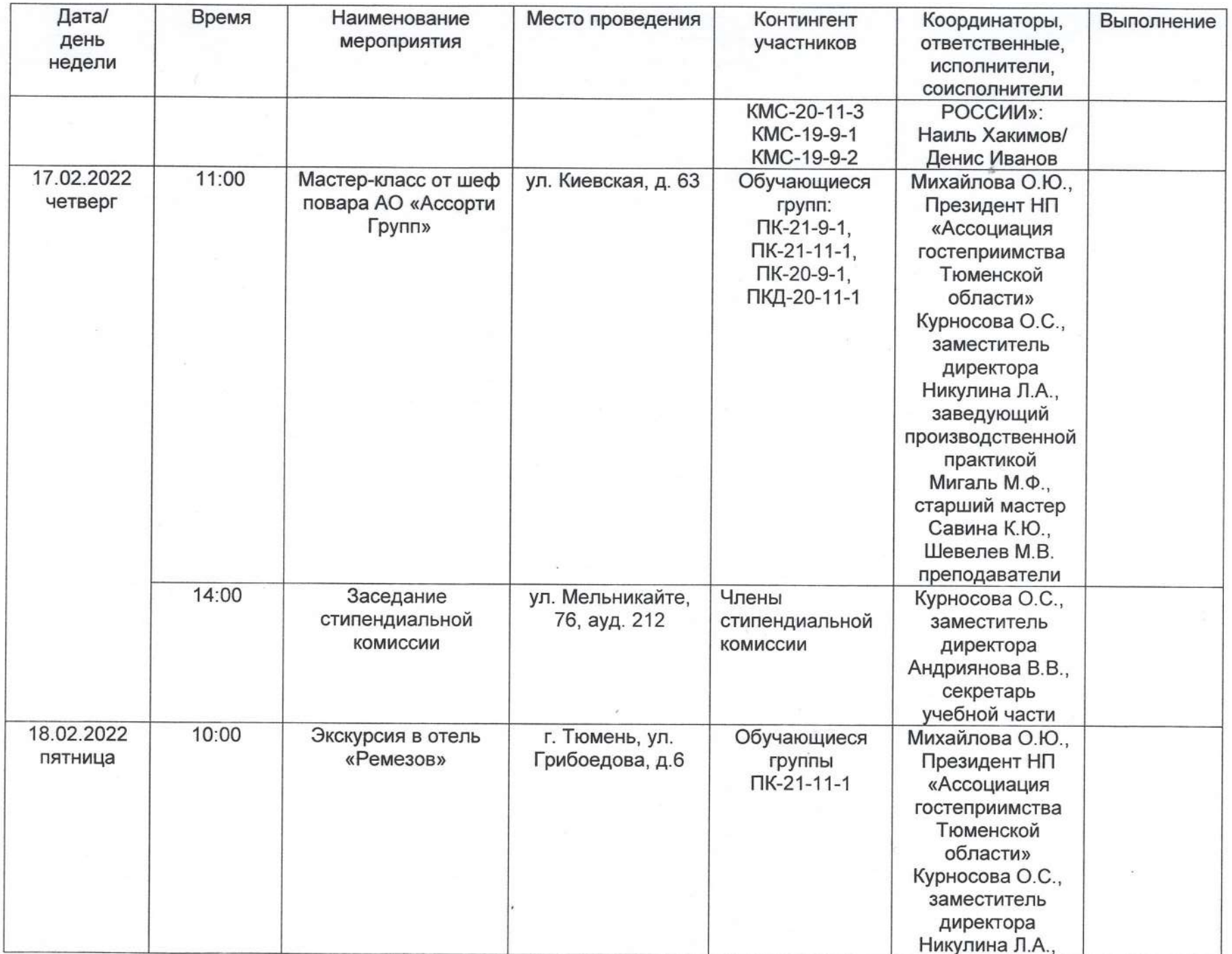

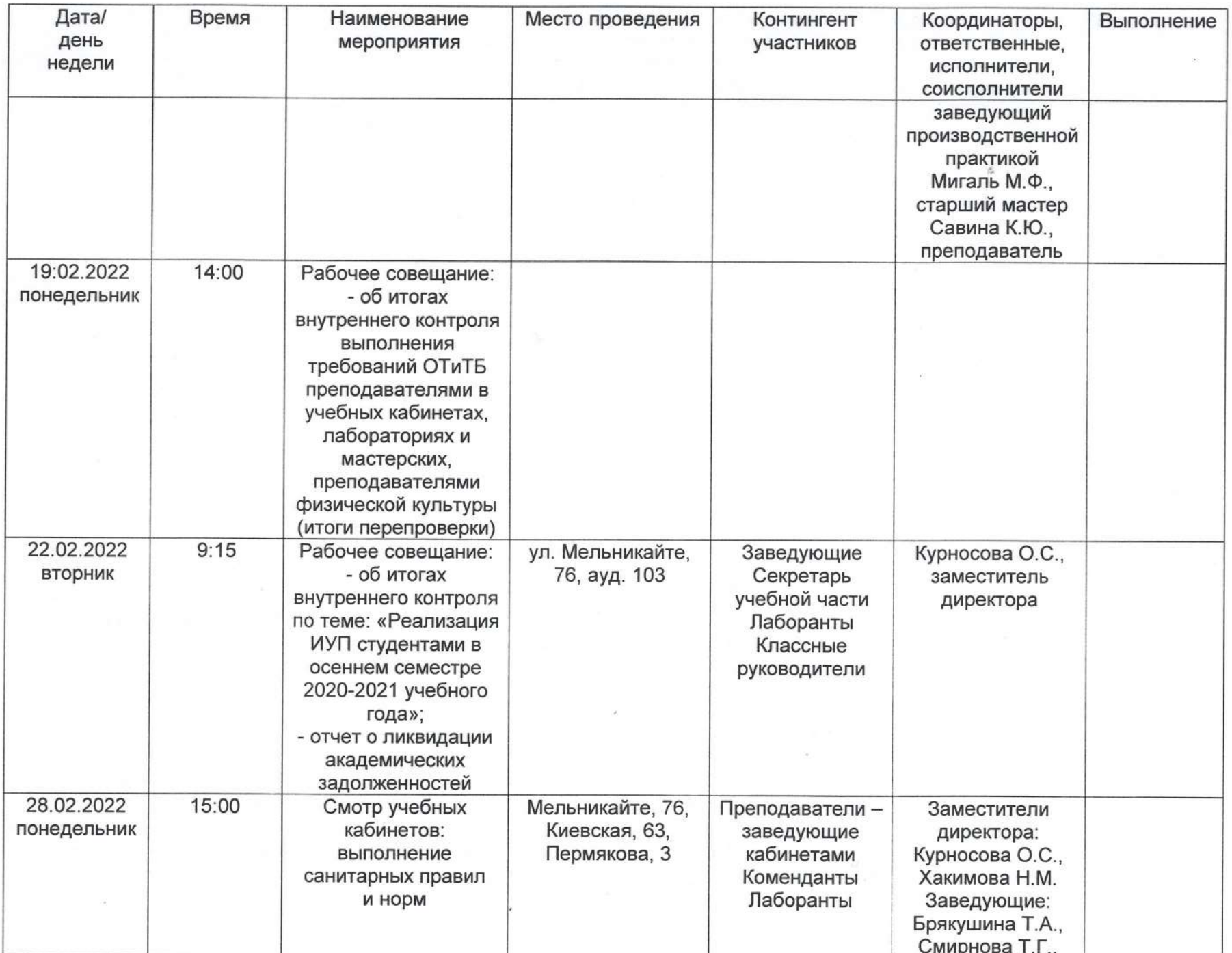

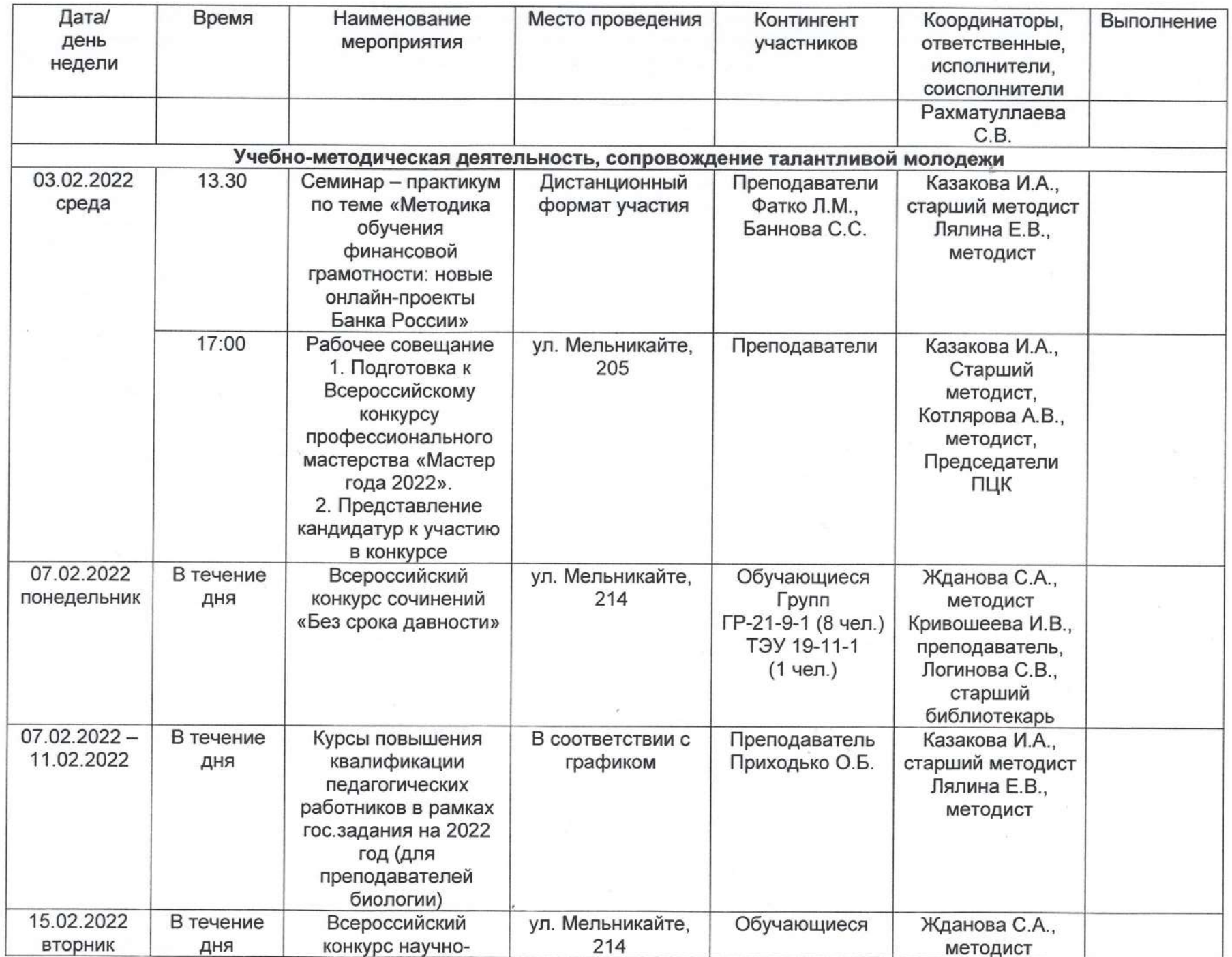

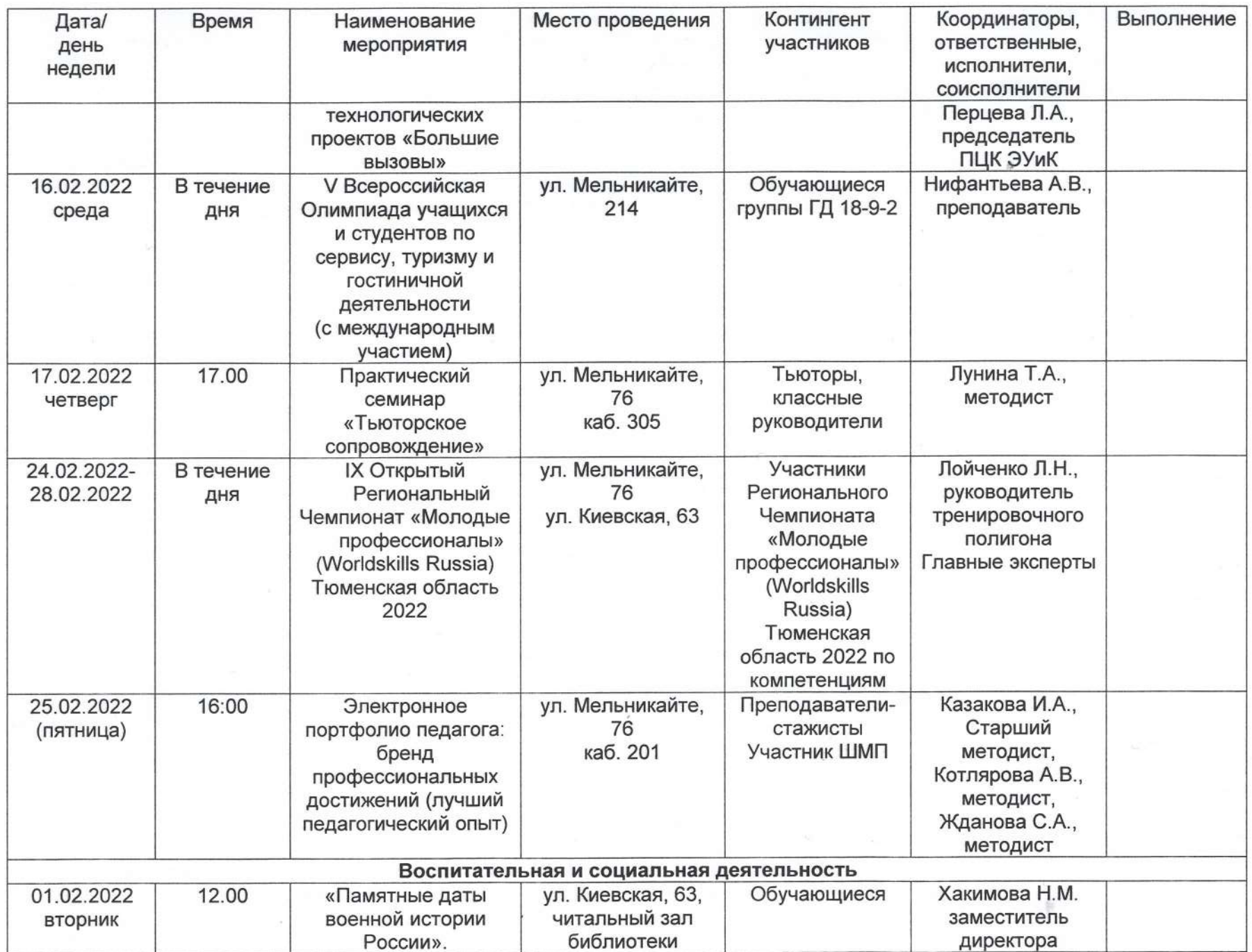

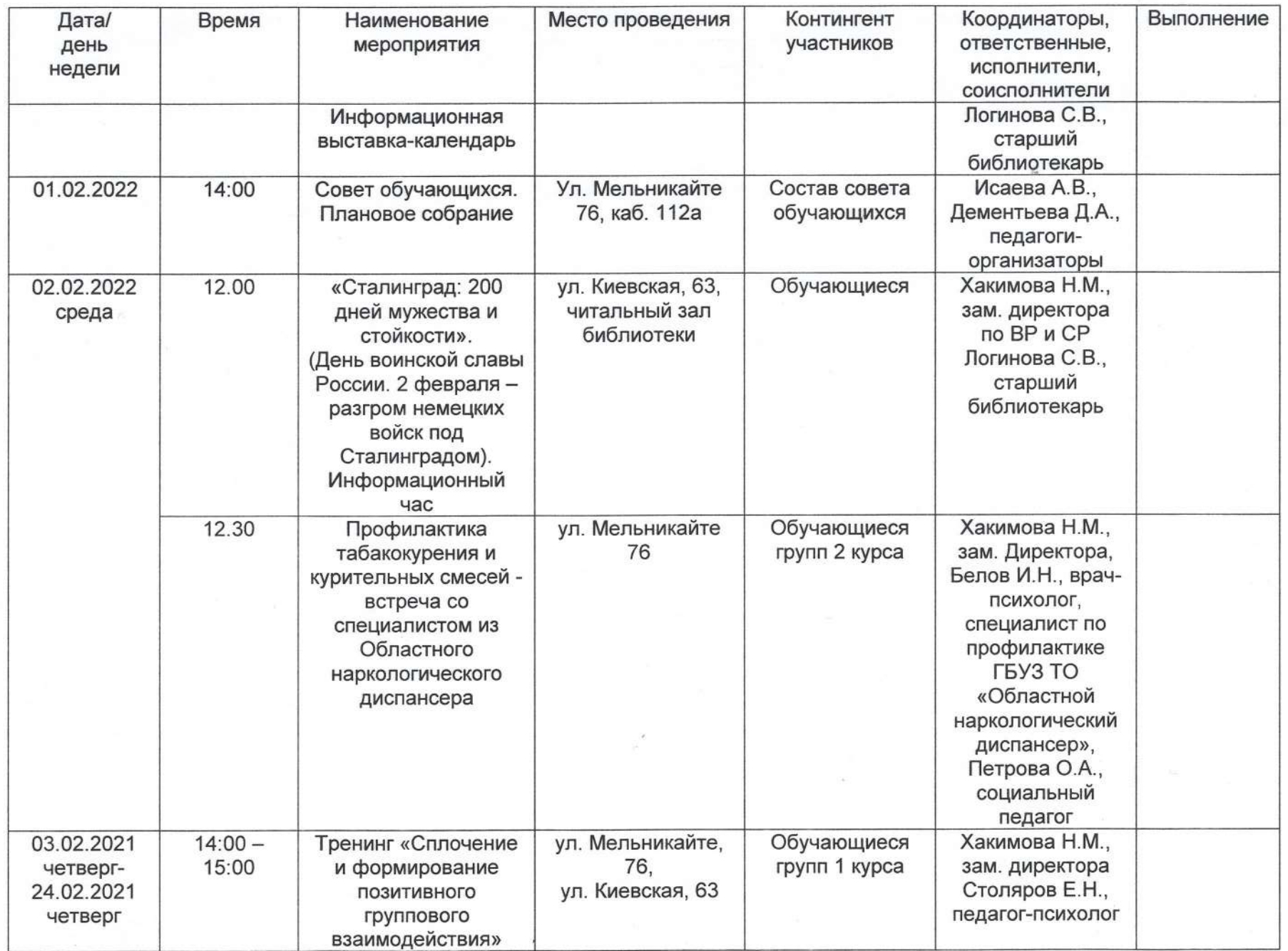

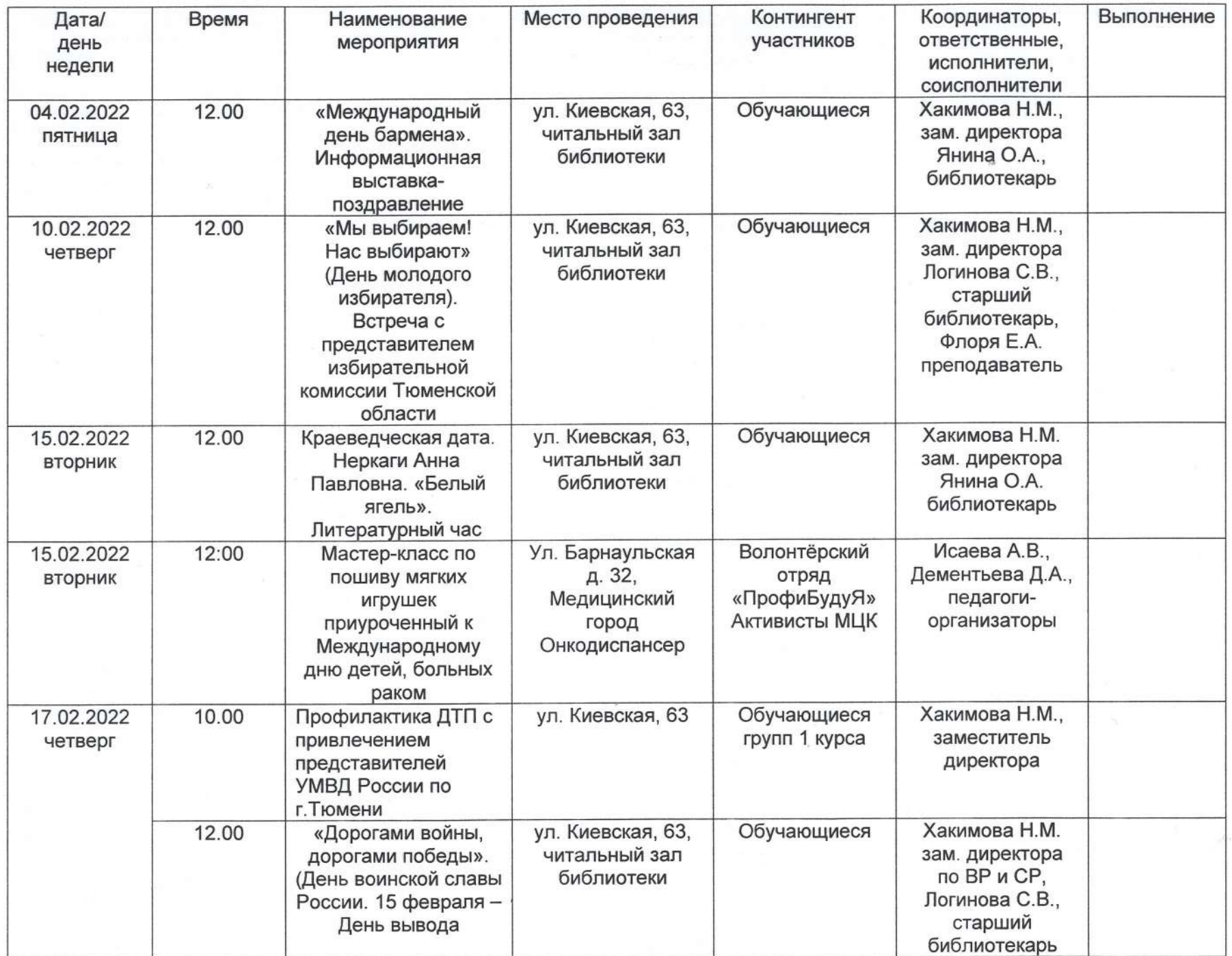

mer

 $\overline{\mathcal{M}}$ 

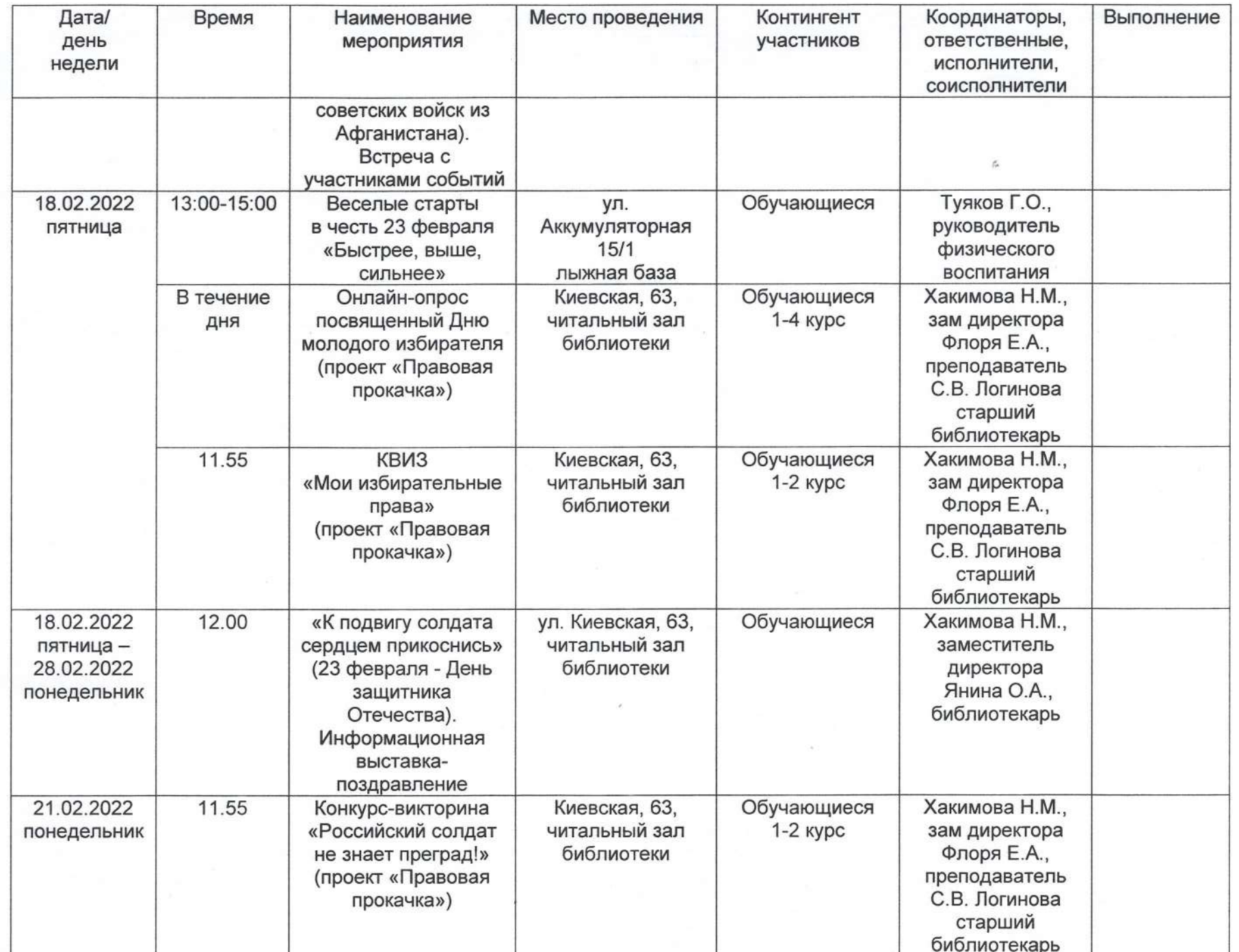

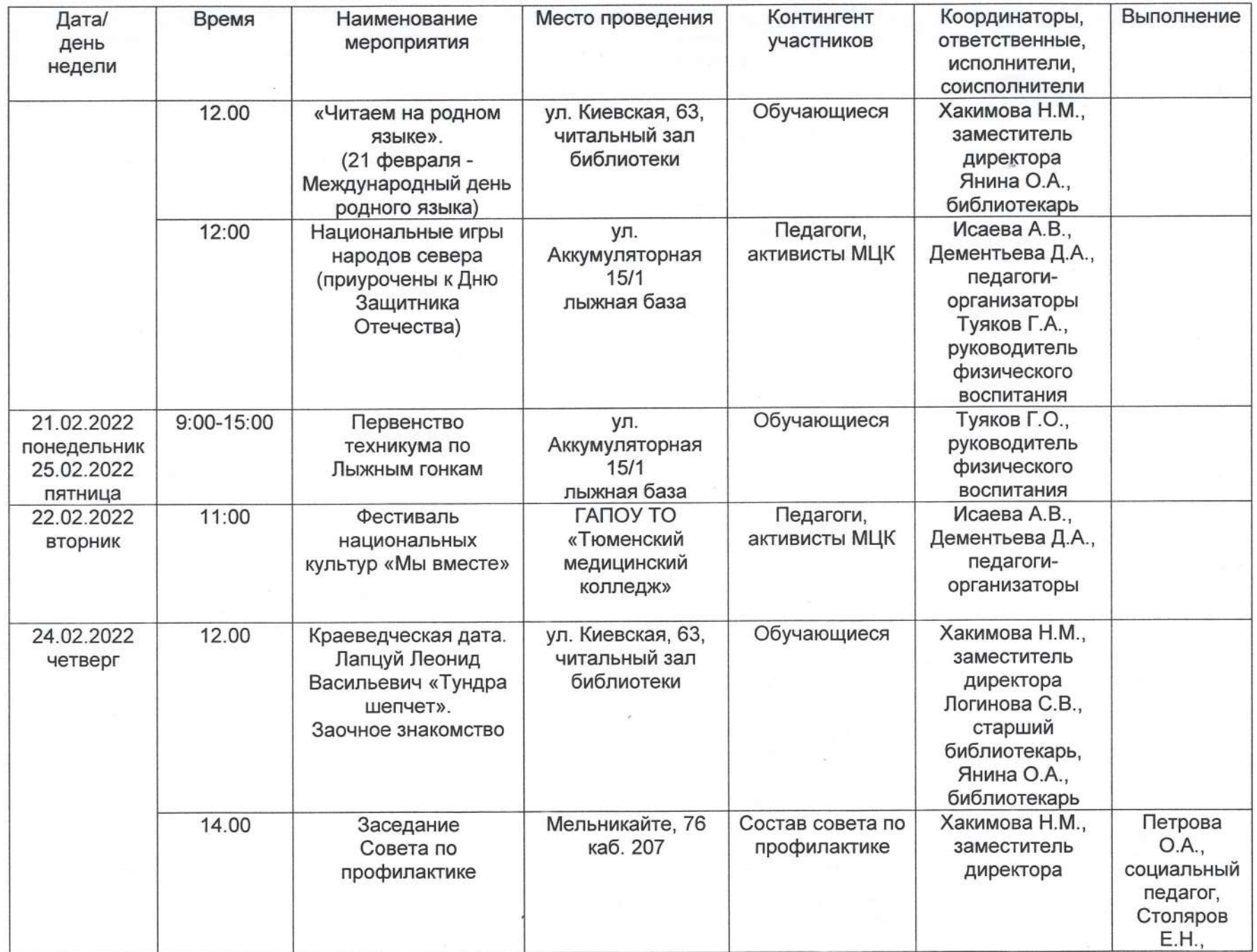

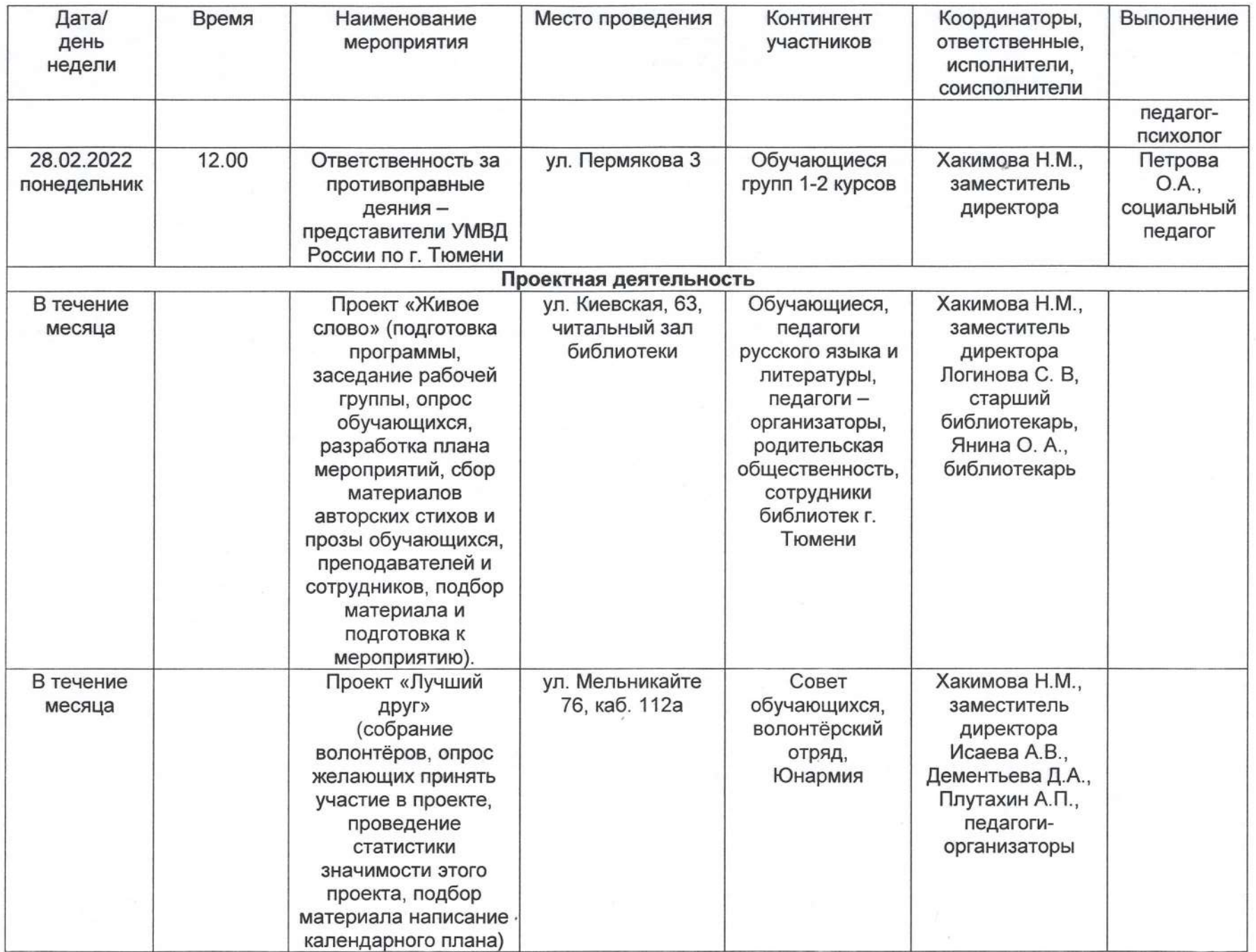

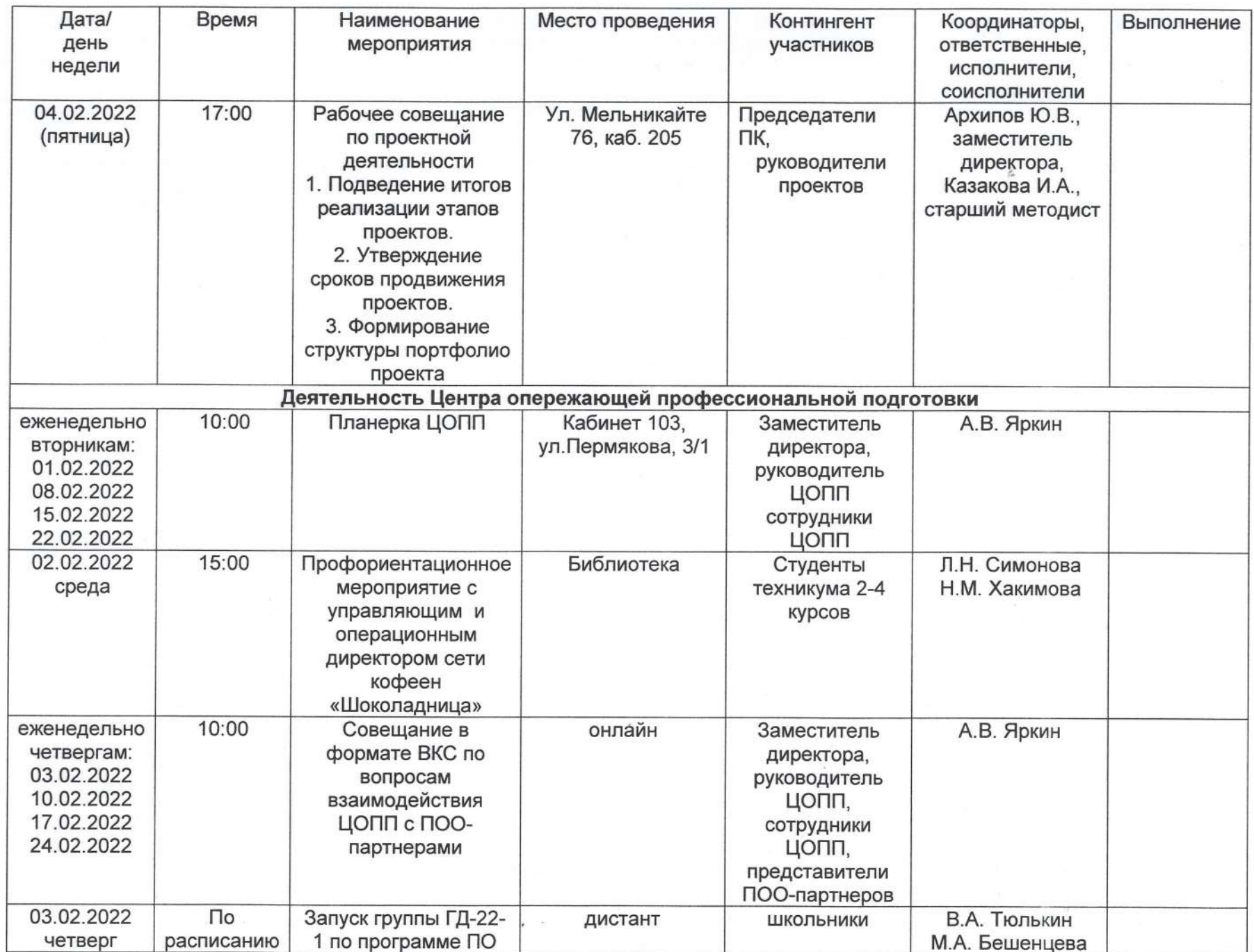

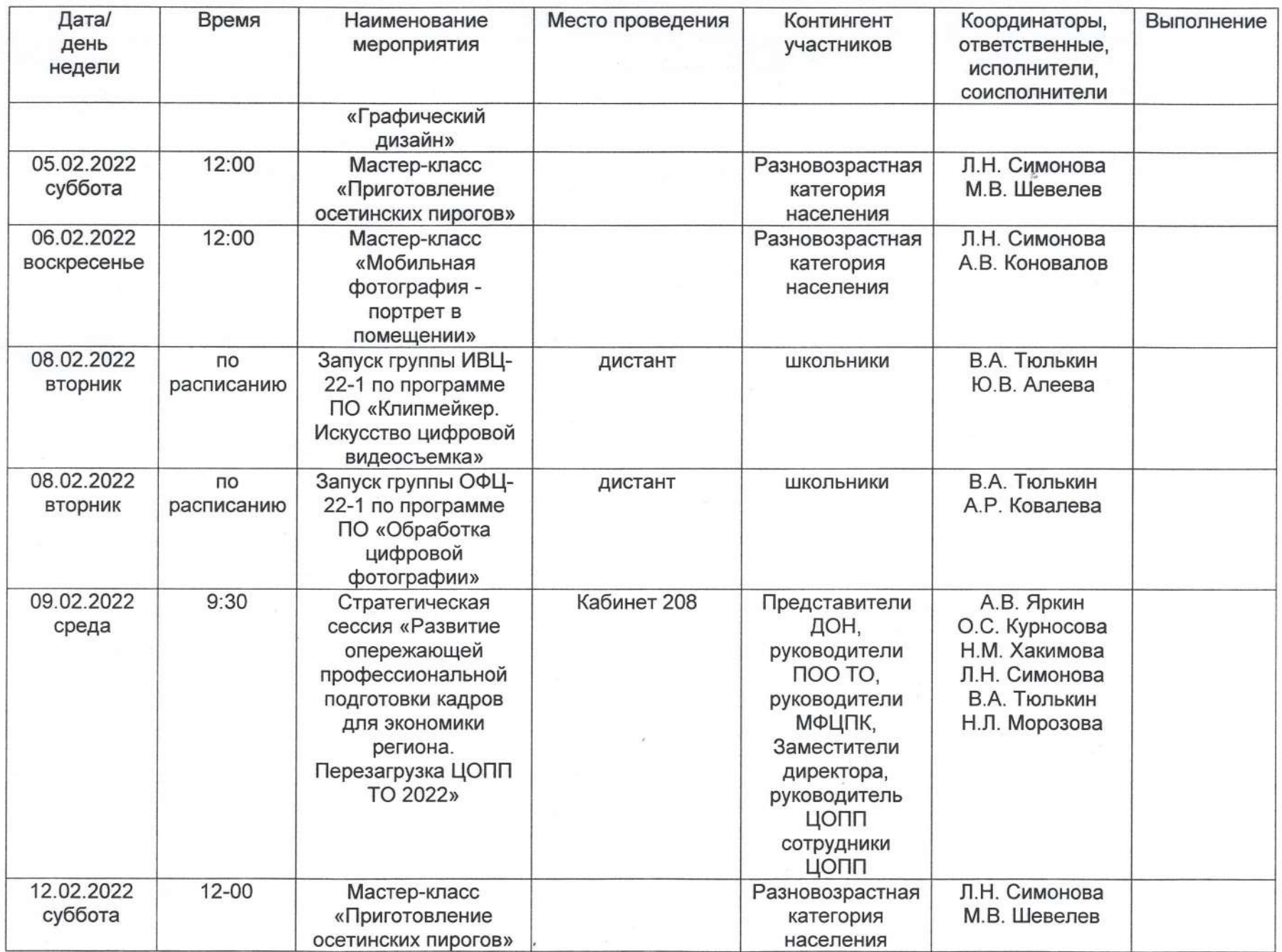

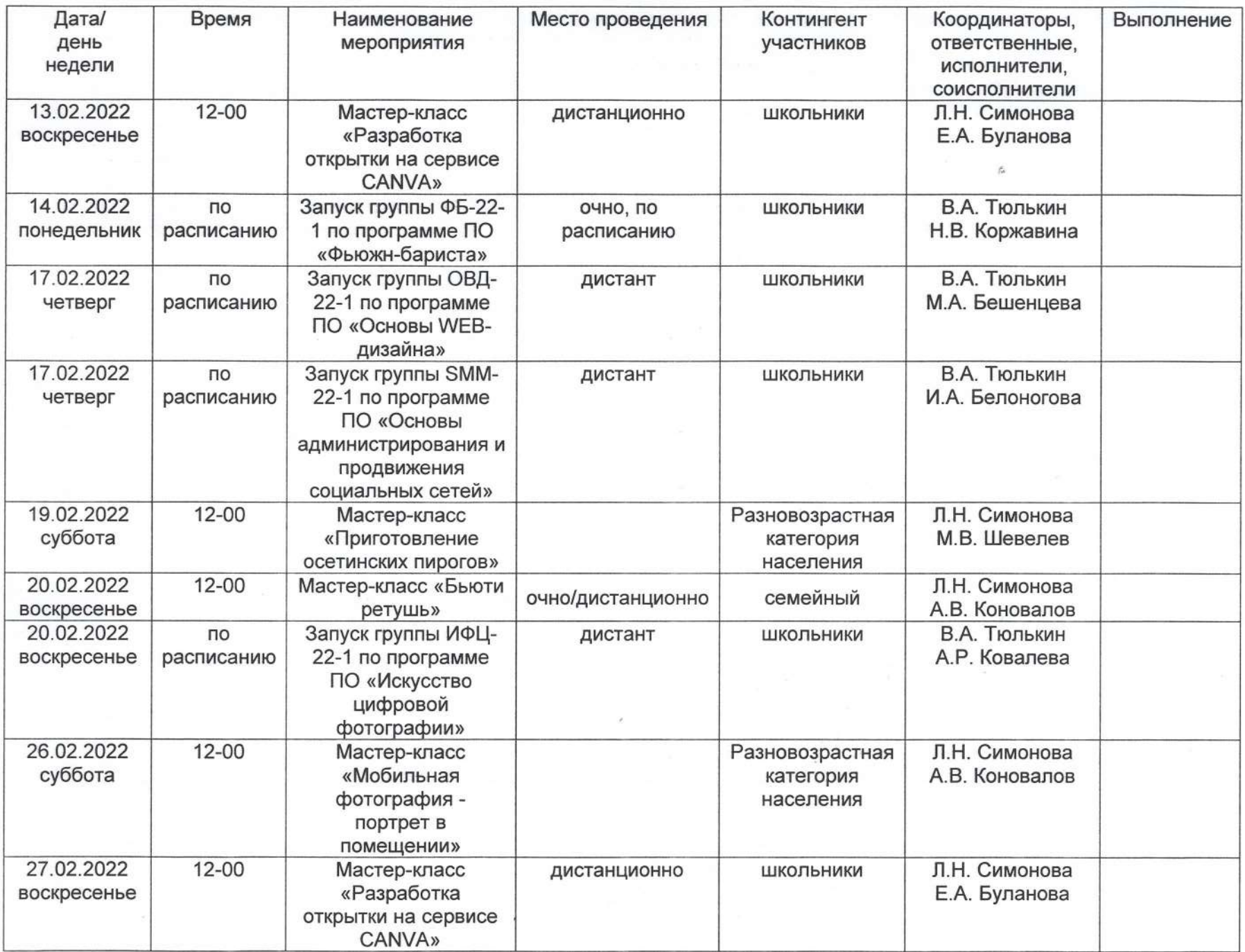

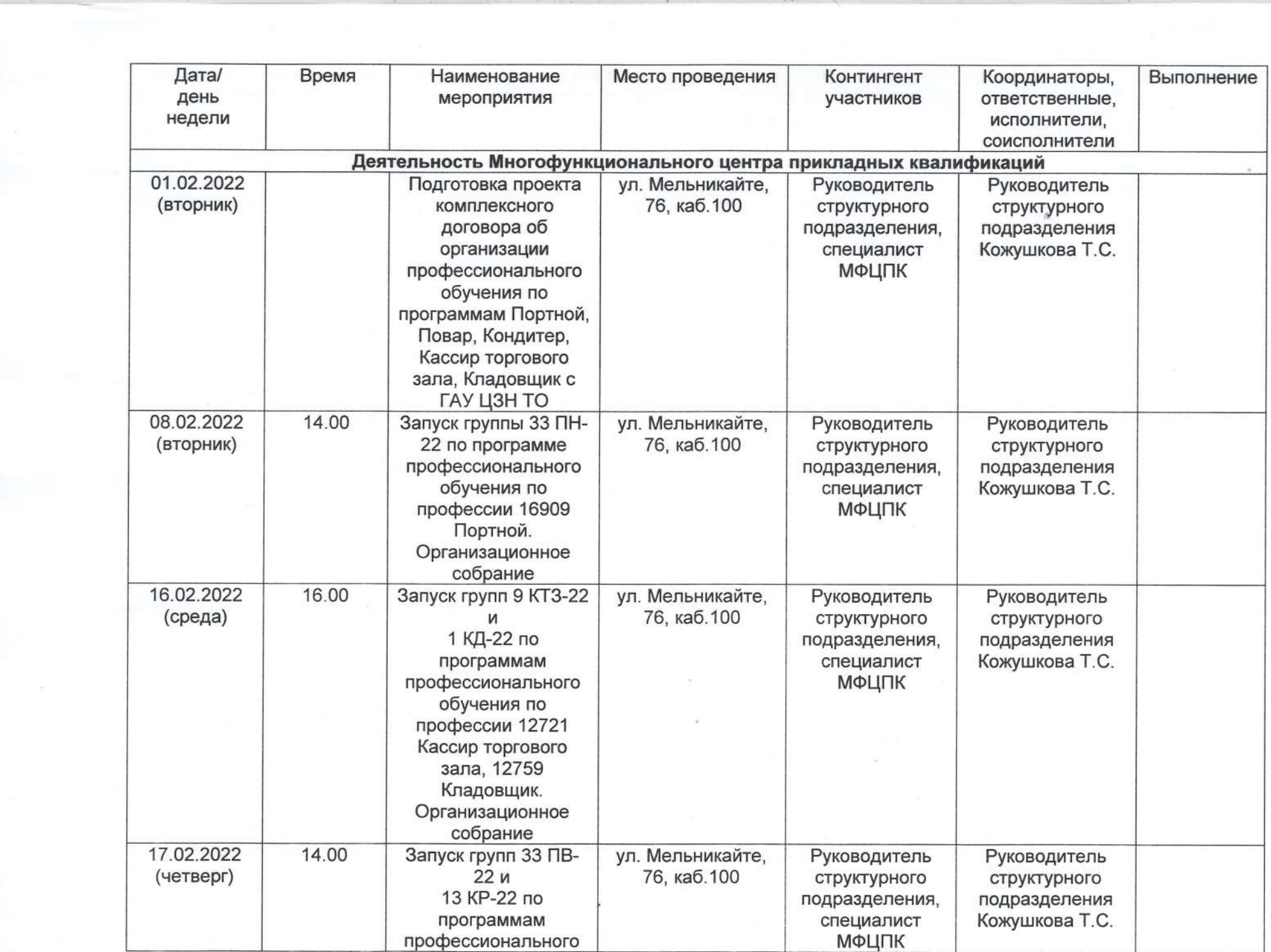

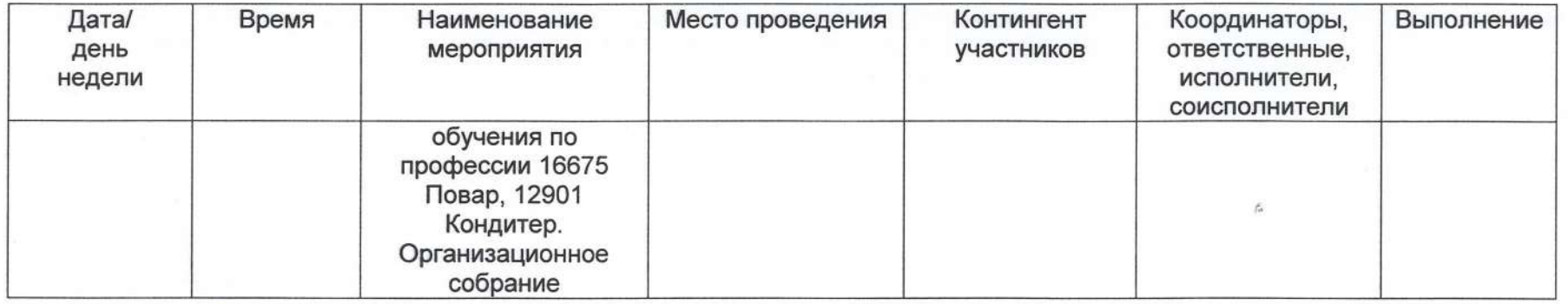

Согласовано: Ю.В. Архипов, заместитель директора ru О.С. Курносова, заместитель директора Согласовано: Согласовано: Н.М. Хакимова, заместитель директора Согласовано: А.В. Яркин, заместитель директора